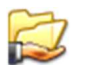

## Einsatz Ticket 1.0.0.15

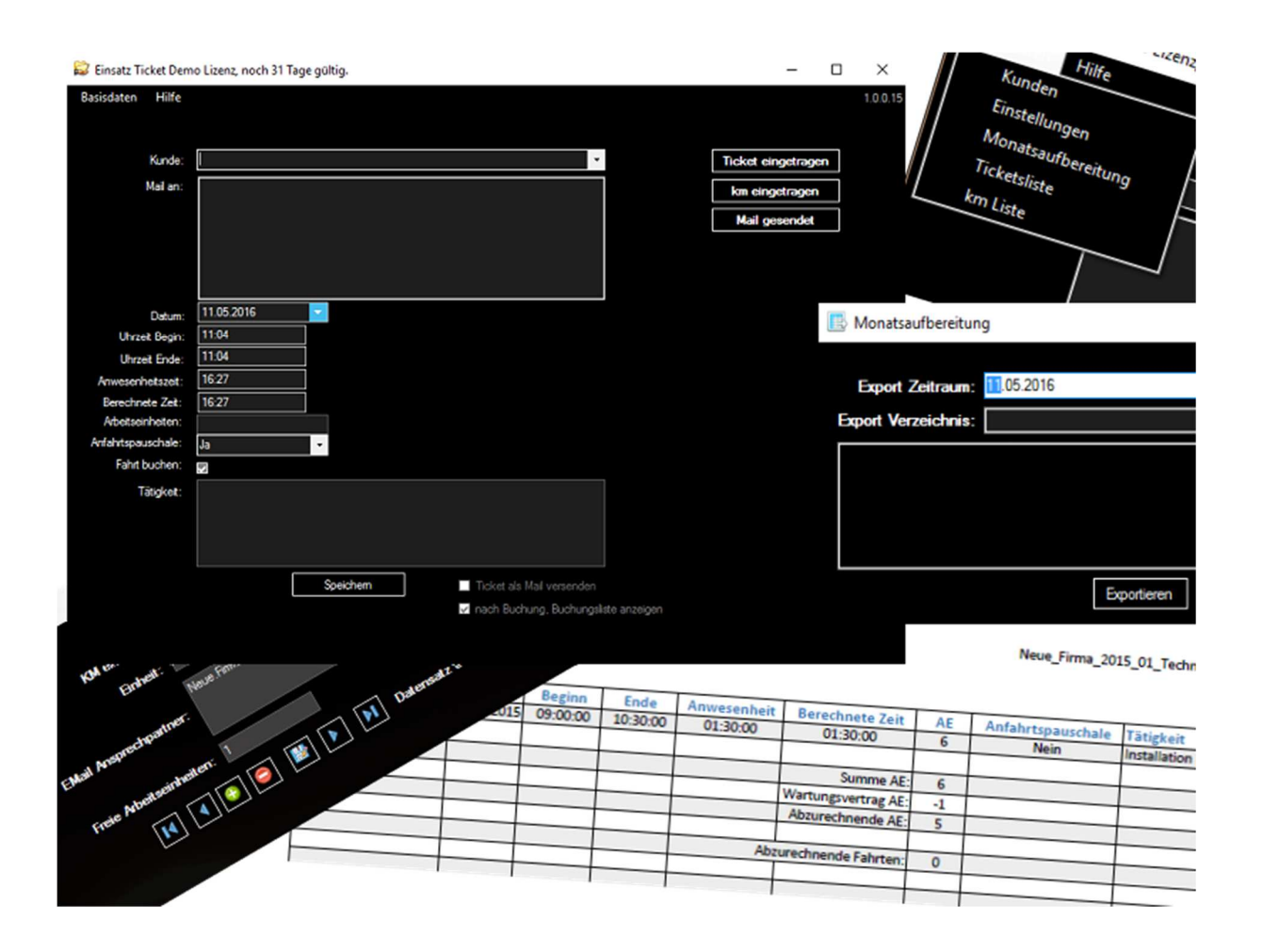

- Erstellen Sie ihre Einsatz Tickets (Berichte) per Maus.
- Versenden Sie automatisch beim speichern Ihr Ticket an Ihren Kunden.
- Speichern Sie automatisch die Fahrten und damit auch die Fahrtwege.
- Erzeugen Sie monatliche Abrechnungen mit einem Mausklick.
- Monatliche Einsatzdaten pro Kunde Export in Excel und PDF Dateien
- Ideal für Selbständige, Freelancer, Außendienstmitarbeiter

Einsatz Ticket 1.0.0.15 ist ein Programm das es Ihnen ermöglicht ihre Bürozeiten zu drastisch zu optimieren. Erfassen sie ihre Einsätze nach getaner Arbeit im Büro und senden sie mit einem Mausklick die erfassten Daten an Ihren Kunden. Gleichzeitig werden noch die Fahrten gesondert erfasst und stehen Ihnen jederzeit zur Verfügungen. Durch Exportfunktionen können sie alle erfassten Daten für den gewählten Monat ausgeben. Dabei wird für jede Firma ein eigener Report erzeugt in dem alle Monatsrelevanten Daten erfasst und gruppiert werden. Diese Reports können sie wiederum verwenden um ihre Serviceleistungen abzurechen. Die Dateien werden sowohl im Excel© Format und im PDF© Format ausgegeben. Natürlich können diese Daten auch teilweise oder ganz als \*.CSV Dateien exportieren.

Netzwerkfähig

Testen Sie das Programm 30 Tage kostenlos.

Lauffähig auf Windows 7©, Windows 8.1©, Windows 10©

System Voraussetzungen: Microsoft Windows© ab Version 7 4 GB RAM 100 MB HDD Speicherplatz Microsoft Excel© ab Version 2010

Excel©, Windows© sind Produkte der Firma Microsoft®